# **5 <sup>η</sup>Εργαστηριακή Άσκηση Προγραμματισμού Ι - Γλώσσα C**

#### **Σκοπός:**

- ➢ Επανάληψη στη χρήση των δομών ελέγχου
- ➢ Χρήση Πινάκων (arrays)

#### **Επαναληπτική άσκηση στις δομές ελέγχου**

Γράψτε ένα πρόγραμμα το οποίο θα χρησιμοποιηθεί για τη διαχείριση των βαθμών στο εργαστήριο ενός μαθήματος. Γνωρίζουμε ότι το εργαστήριο έχει 10 φοιτητές και ότι οι βαθμοί είναι πραγματικοί αριθμοί μεταξύ

0 και 100. Το πρόγραμμά σας πρέπει να κάνει τα εξής:

● Ορίζει ένα πίνακα στον οποίο θα αποθηκευτούν οι βαθμοί

● Διαβάζει από το πληκτρολόγιο τους βαθμούς των φοιτητών και τους αποθηκεύει στον

πίνακα

}

● Εκτυπώνει τους βαθμούς στην οθόνη, έναν σε κάθε γραμμή (με 2 δεκαδικά ψηφία)

```
#include<stdio.h>
#define CLASS_SIZE 10
int main (int argc, char *argv[]) {
       double scores[CLASS_SIZE];
       char doAverage;
      int i;
      double sum, average;
       /* read data */for (i=0; i < CLASS SIZE; i++) {
              printf("Enter score: ");
              scanf("%lf", &scores[i]);
              if (scores[i] \leq 0 || scores[i] > 100) {
                    printf("Error: Invalid value.\n");
                    return (1);
              }
       }
       /* print data */
       for (i=0; i < C</math> LASS SIZE; <math>i++</math>) {printf("%6.2\overline{f}\\n", scores[i]);
       }
       /* request to compute average */
       do {
              printf("Compute average? (y/n)");
             scanf("%c", &doAverage);
       } while (doAverage != 'y' && doAverage != 'n');
       /* compute and display average, if requested */
       if (doAverage == 'y') {
             sum = 0;for (i=0; i<CLASS SIZE; i++) {
                    sum += scores[i];
              }
             average = sum / Class SIZE;printf("%.2f\n", average);
       }
       return 0;
```
# **Συνέχεια άσκησης για το εργαστήριο**

Προσθέστε κώδικα στο πρόγραμμά σας ώστε να

● Για κάθε βαθμό που διαβάζει, ελέγχει ότι είναι μεταξύ 0 και 100. Αν κάποιος βαθμός δεν είναι εντός τον ορίων, το πρόγραμμα εκτυπώνει το μήνυμα "Error: Invalid grade" και

τερματίζει.

● Αφού εκτυπώσει τους βαθμούς, εκτυπώνει το μήνυμα "Compute average? (y/n)" και διαβάζει την απάντηση του χρήστη η οποία πρέπει να είναι είτε ο χαρακτήρας 'y' είτε ο χαρακτήρας 'n'. Αν η απάντηση είναι οποιοσδήποτε άλλος χαρακτήρας, το πρόγραμμα ξαναρωτά έως ότου δοθεί έγκυρη απάντηση.

● Αν η απάντηση ήταν 'y', υπολογίζει και εκτυπώνει το μέσο όρο των βαθμών, διαφορετικά τερματίζει.

# **Πίνακες**

'Ενας πίνακας (array) στη C είναι ένας αριθμός από ομοειδή δεδομένα στο καθένα από τα οποία μπορούμε να αναφερθούμε με το όνομα του πίνακα και τον αύξοντα αριθμό του μέσα στον πίνακα (array). Για να δηλώσουμε έναν πίνακα χρησιμοποιούμε μία δήλωση της μορφής:

τύπος\_δεδομένου όνομα[πλήθος\_στοιχείων];

### *τύπος όνομα\_πίνακα***[***μέγεθος***]**

int pinakas[10];

Π.χ. float bathmos[5];

# Αρχικοποίηση πίνακα

float bathmos[5]= {10, 8, 12.5, 15.5, 14}; float bathmos[] =  $\{10, 8, 12.5, 15.5, 14\}$ ; (προσοχή στο πλήθος των αρχικών τιμών)

Το *πλήθος\_στοιχείων* θα πρέπει να είναι ακέραια σταθερά (μεγαλύτερη του μηδενός) ή σταθερή έκφραση. Ο πίνακας είναι μια δομή τυχαίας προσπέλασης.

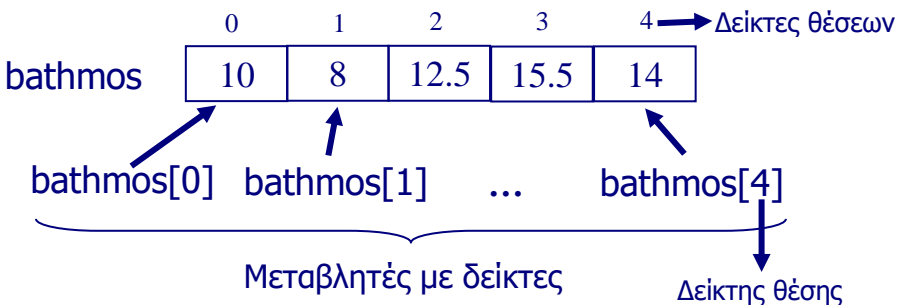

Με τον όρο **αναφορά** εννοούμε ότι μπορούμε να χρησιμοποιήσουμε την τιμή του στοιχείου σε μία έκφραση (π.χ. *όνομα[2] + 6*) ή να αλλάξουμε την τιμή του μέσω μιας έκφρασης-εκχώρησης (π.χ. *όνομα[2] = 14;*).

'Ενα array μπορεί, όπως και μία μεταβλητή, να αρχικοποιείται, μόνο όμως όταν η δήλωσή του βρίσκεται έξω από κάθε συνάρτηση, δεν μπορούμε δηλαδή να αρχικοποιήσουμε ένα array το οποίο δηλώνεται ως τοπικό δεδομένο σε μία συνάρτηση ή σε μία σύνθετη εντολή.

Υλοποιήστε στον επεξεργαστή της C τα ακόλουθα παραδείγματα:

```
Παράδειγμα 1
#include <stdio.h>
int main(void)
{
      int a1[10], a2[10];
      int i;
      for(i=1; i<11; i++)a1[i-1] = i;for(i=0; i<10; i+1)
            a2[i] = a1[i];for(i=0; i<10; i++)
            printf("%d ", a2[i]);
return 0;
}
/*Άσκηση: Αντιγραφή και αντεστραμμένα*/
Παράδειγμα 2
/* Να καταχωρηθούν ακέραιες τιμές σ' έναν πίνακα 10 θέ-
σεων και να βρεθεί η μέγιστη και η ελάχιστη τιμή του πίνακα καθώς και 
η μεταξύ τους διαφορά */
#include <stdio.h>
main()
{
      int i, a[10], max, min;
      /* καταχώρηση τιμών */
      for (i=0; i<10; i++){
            printf("\nΔώσε το %dο στοιχείο του πίνακα : ", i);
            scanf("%d", &a[i]);
      } /* end of for */
      max = a[0];
      min = a[0];for (i=1; i<10; i++){
            if (a[i] > max)max = a[i];if (a[i] < min)min = a[i];} /* end of for */
      printf("\nΗ μέγιστη τιμή του πίνακα είναι : %d", max);
      printf("\nΗ ελάχιστη τιμή του πίνακα είναι : %d", min);
      printf("\nΗ διαφορά μέγιστης και ελάχιστης τιμής είναι : %d", \
      max-min);
} /* end of main */
```
#### **Παράδειγμα 3**

/\*Δώστε τον αριθμό των ημερών του μήνα για τις οποίες θέλετε να καταγράψετε τις θερμοκρασίες. Καταχωρήστε τις θερμοκρασίες σε πίνακα και υπολογίστε τη μέση θερμοκρασία, την ελάχιστη και τη μέγιστη. \*/

```
#include <stdio.h>
int main(void)
{
      int temp[31], i, min, max, days, sum;
      float avg;
      printf("How many days in the month? ");
      scanf("%d", &days);
      for(i=0; i<days; i++) {
      printf("Enter noonday temperature for day %d: ", i+1);
      scanf("%d", &temp[i]); }
/*Μέσος όρος*/
      sum = 0;for(i=0; i<days; i++) sum += temp[i];
      avg=sum/days;
      printf("Average temperature: f(n", avg);/*Ελάχιστο/Μέγιστο*/
      min = temp[0]; /* initialize min and max */
      max = temp[0];for(i=1; i<days; i++) {
      if(min>temp[i]) min = temp[i];
      if(max<temp[i]) max = temp[i]; }
      printf("Mini/Max temperature: %d\n %d\n", min, max);
return 0;
}
```
#### **Παράδειγμα 4:**

/\*Γράψτε ένα πρόγραμμα σε C που να διαβάζει τον βαθμό και την τάξη από 20 μαθητές, να ελέγχει αν ο βαθμός ανήκει στο διάστημα 0-20 και αν η τάξη είναι μία από τις a, b ή c - μόλις διαβάσει τα στοιχεία ενός μαθητή, τοποθετεί τον βαθμό του σ' έναν αντίστοιχο πίνακα ανάλογα με την τάξη που ανήκει ο μαθητής \*/

```
#include <stdio.h>
main()
{
      int bathmos, i;
      char taxi;
      int ia, ib, ic; /* μετρητές για τις τρεις τάξεις */
      int a[20], b[20], c[20]; /* πίνακες βαθμών για κάθε τάξη */
      ia=ib=ic=0; /* απόδοση τιμών σε πολλές μεταβλητές μαζί */
      for (i=0; i<20; i++){
      do
      {
            printf("\nΔώσε τον βαθμό του %dου μαθητή : ", i);
            scanf("%d", &bathmos);
      } while (bathmos < 0 || bathmos > 20);
      do
      {
            printf("\nΔώσε την τάξη του %dου μαθητή : ", i);
            scanf("%c", &taxi);
      } while (taxi != 'a' && taxi!='b' && taxi!='c');
      switch (taxi)
      {
      case 'a' :
            a[ia] = bathmos;ia++;
```

```
break;
     case 'b' :
           b[ib] = bathmos;ib++;
           break;
     case 'c':
           c[ic] = bathmos;
           ic++;
           break;
     default:
           printf("\n Κάτι δεν πήγε καλά");
           } /* end of switch */
     } /* end of for */
} /* end of main */
```
# **Ασκήσεις για λύση**

- 1. Να γίνει ένα πρόγραμμα που θα γεμίζει ένα γραμμικό πίνακα ακεραίων 10 στοιχείων, με τιμές από το πληκτρολόγιο και θα τον εμφανίζει σε μια γραμμή. [με for και με do – while]
- 2. Να γίνει ένα πρόγραμμα που θα γεμίζει ένα γραμμικό πίνακα ακεραίων 15 στοιχείων, με τυχαίες τιμές [*με την βοήθεια της random*]. Κατόπιν, να ζητάει ένα ακέραιο από το πληκτρολόγιο, να υπολογίζει και να αποθηκεύει σε έναν άλλο πίνακα το γινόμενο του πρώτου πίνακα με τον ακέραιο αυτό και τέλος να εμφανίζει στην οθόνη τον αρχικό πίνακα και τον πίνακα του γινομένου σε μια γραμμή τον καθένα.
- 3. Να γίνει πρόγραμμα που αφού δέχεται σαν δεδομένους δύο πίνακες a και b, 10 ακεραίων ο καθένας, να υπολογίζει και αποθηκεύει σε δύο άλλους πίνακες ath και diaf το άθροισμα και την διαφορά τους αντίστοιχα.
- 4. Να δημιουργήσετε ένα αρχείο κειμένου με 12 πραγματικούς αριθμούς που αντιστοιχούν στις μέσες θερμοκρασίες ενός τόπου ανά μήνα. Στη συνέχεια να γίνει πρόγραμμα που αφού διαβάζει και αποθηκεύει αυτές τις θερμοκρασίες σε ένα πίνακα να υπολογίζει την μέση τιμή, την τυπική απόκλιση και την διασπορά αυτών των τιμών.
- 5. Να γίνει πρόγραμμα που αφού δέχεται σαν δεδομένους δύο πίνακες *a* και *b,* 10 ακεραίων ο καθένας, να τους ταξινομεί με την μέθοδο της φυσαλίδας και στη συνέχεια να τους ενοποιεί ταξινομημένα προς ένα τρίτο νέο πίνακα 20 θέσεων.
- 6. Να γίνει πρόγραμμα που θα δέχεται από το πληκτρολόγιο τους βαθμούς 5 φοιτητών για 3 διαφορετικά μαθήματα τους. Οι βαθμοί τους για τα αντίστοιχα μαθήματα να καταχωρούνται σε έναν πίνακα 5Χ3. Στη συνέχεια σε έναν άλλο μονοδιάστατο πίνακα 5 θέσεων να καταχωρείται η μέση τιμή (μέσο όρο) των βαθμών κάθε φοιτητή. Τέλος, να βρίσκετε ποιος από τους φοιτητές έχει το μικρότερο μέσο όρο και το μεγαλύτερο μέσο όρο βαθμών.

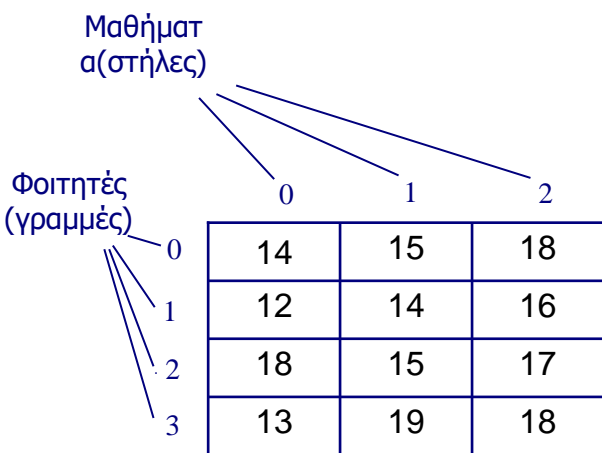